**Bluesky Frame Rate Converter Активированная полная версия With License Key Скачать бесплатно без регистрации [Latest 2022]**

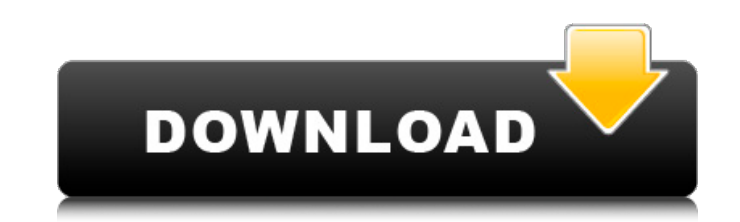

Уникальные черты: \* Поддержка идентификаторов устройств: конвертер частоты кадров Bluesky поддерживает воспроизведение видео IDirectx через несколько графический процессоров. Выберите правильный графический процессор, про идентификатору видеоустройства, которое вы могли подключить к компьютеру; вы можете перечислить несколько устройств, проверив идентификатор устройства (несколько графических процессоров) — к компьютеру подключено несколько АLT+F2, а затем АLT+T; \* Поддерживает несколько устройств вывода видео и форматов видео: конвертер частоты кадров Bluesky поддерживает широкий спектр формат, проверив доступные устройства вывода. Текущий формат соответств Используйте свой графический процессор для ускорения преобразования видео: Bluesky Frame Rate Converter использует ваш графический процессор для ускорения преобразования видео и предлагает следующие преобразования частоты процессоров Bluesky Frame Rate Converter ускоряет преобразование видео до 10 раз быстрее, чем другие конвертеры частоты кадров; \* Гибкое и настраиваемое преобразование частоты кадров. Вluesky Frame Rate Converter поддержи (или FPS), такие как FPS 32, FPS 16:9 и FPS 4:3. FPS 32, FPS 16:9 и FPS 4:3. FPS 32, FPS 16 и FPS 16:9 также можно настроить отдельно; \* WIP - Работа в процессе: к сожалению, конвертер частоты кадров Bluesky все еще наход или DXVA; вам может понадобиться использовать его с некоторыми мультимедийными приложениями, но он подойдет не для всех целей; \* Рекомендации по использованию видеокарты: Bluesky Frame Rate Converter использует встроенную 12.10 Ubuntu и выше. Системные требования: • Минимальные системные требования Требования к видеокарте для 24р до 60р и 30р до 60р \* Видеокарта с графическим процессором AMD Radeon R9 • Если в материнской плате используетс для 2Кр60 от 30р до 60р. \* Если в материнской плате используется Intel, также требуется устройство вывода DisplayPort (HDMI, DisplayPort или DP) для 2Кр30р до 60р Требования к сетям: \* Любая сеть, поддерживающая протокол

## **Bluesky Frame Rate Converter**

Bluesky Frame Rate Converter — это легкое приложение, которое позволяет настроить и зарегистрировать фильтр DirectShow, способный преобразовывать частоту кадров видео с помощью графического процессора. Он совместим с AMD процессоров, включая серии Radeon R9/R7, серии Radeon HD 7000 и Kaveri или более новые APU. Кроме того, он предлагает поддержку Intel Haswell и более поздних iGPU, но только при работе в Windows 7. Фильтр DirectShow может переменную частоту кадров. После установки программы вы можете в любой момент настроить фильтр и зарегистрировать или отменить его регистрацию. Если вы хотите вернуться к настройкам по умолчанию, вы также можете удалить ф Теперь давайте посмотрим на настройки по умолчанию для приложения, поскольку есть некоторые настройки, которые могут не представлять интереса в зависимости от формата видео и используемого процессора. Если вы хотите исполь приложение, перейдите в «Настройки | Производительность и нажмите «Отключить». Если вы хотите создать пользовательскую конфигурацию, просто закройте приложение и нажмите Ctrl+V, чтобы открыть файл конфигурации. Как вы мог категории. Прежде всего, есть раздел «Общие», где вы можете установить определенные параметры, включая интервал обновления, размер видео и выходной формат. В раздержим декодера DXVA, а также активировать режим Zero-сору. установить несколько важных свойств DirectShow, включая формат видео, размер видео, режим AFM, частоту дискретизации, частоту дискретизации, частоту кадров и скорость преобразования. Также есть раздел Аудио, где можно вкл аудиопоток. Наконец, раздел «Вывод» позволяет указать, куда будет перенаправлено видео, а также формат кадра. Особенности конвертера частоты кадров Bluesky: Приложение представляет собой легкий инструмент, который можно и использования. После быстрого и, возможно, весьма эффективного сканирования он обнаруживает доступные графические процессоры на вашем компьютере и позволяет вам выбрать тот, который вам нужен. fb6ded4ff2

> [https://vumview.com/upload/files/2022/06/l6nK9ulM7JqlyyfZzu3h\\_15\\_994183efcf1341611495caca3363af31\\_file.pdf](https://vumview.com/upload/files/2022/06/l6nK9ulM7JqlyyfZzu3h_15_994183efcf1341611495caca3363af31_file.pdf) [http://www.gahir.ca/wp-content/uploads/2022/06/Need\\_for\\_Speed\\_Most\\_Wanted\\_Theme.pdf](http://www.gahir.ca/wp-content/uploads/2022/06/Need_for_Speed_Most_Wanted_Theme.pdf) <https://thehomeofheroes.org/quite-a-box-of-tricks-кряк-with-full-keygen-скачать-for-pc-march-2022/> [http://www.eztkerested.hu/upload/files/2022/06/bHkwDiX5skVNm5iMoVvD\\_15\\_994183efcf1341611495caca3363af31\\_file.pdf](http://www.eztkerested.hu/upload/files/2022/06/bHkwDiX5skVNm5iMoVvD_15_994183efcf1341611495caca3363af31_file.pdf) <http://babussalam.id/?p=9907> <https://newbothwell.com/2022/06/50-movies-icon-pack-04-кряк-скачать-бесплатно/> <https://dulcexv.com/wp-content/uploads/2022/06/waltter.pdf> <https://expressionpersonelle.com/skype-translate-активация-скачать-for-windows-2022/> [https://romanibook.com/upload/files/2022/06/FkvWf7e6MwmLZRquywcF\\_15\\_d145b0651a6fef5aebff003868d36eb1\\_file.pdf](https://romanibook.com/upload/files/2022/06/FkvWf7e6MwmLZRquywcF_15_d145b0651a6fef5aebff003868d36eb1_file.pdf) <https://amirwatches.com/meeting-timer-pro-кряк-скачать-бесплатно-без-регист/> <https://www.scoutgambia.org/mp4-direct-editor-кряк-with-serial-key-скачать-final-2022/> <https://www.lbbskin.com/journal/dc-circuits-challenge-кряк-скачать-бесплатно-for-windows-latest-2022/> <https://www.dllil.com/wp-content/uploads/2022/06/Xenorate.pdf> <http://tekbaz.com/2022/06/15/cider-кряк-incl-product-key-скачать-бесплатно-for-windows-latest-2022/> https://www.modifind.com/offroad/advert/verifypkcs7-%d0%b0%d0%ba%d1%82%d0%b8%d0%b2%d0%b8%d1%80%b0%b0%d0%bd%d0%bd%d0%b0%d1%8f-%d0%b8%d0%b0%d1%8f-%d0%b2%d0%b3%d1%8f-%d0%b3%d1%80%d1%81%d0%b8%d1%81%d0%b8%d1%81%d0%b8%d1%81%d0%b [https://gtpsimracing.com/wp-content/uploads/2022/06/YUV\\_Analyzer.pdf](https://gtpsimracing.com/wp-content/uploads/2022/06/YUV_Analyzer.pdf) <http://geniyarts.de/?p=16725> [https://www.indianhomecook.com/wp-content/uploads/2022/06/Ring\\_Master\\_\\_\\_\\_Product\\_Key\\_Full\\_.pdf](https://www.indianhomecook.com/wp-content/uploads/2022/06/Ring_Master____Product_Key_Full_.pdf) <https://warriorplus.com/o2/a/vqvqcq/0?p=10869> <https://dbsangola.com/wp-content/uploads/2022/06/salxyr.pdf>